#### <span id="page-0-0"></span>Second Generation P-Values in Stata

#### Sven-Kristjan Bormann

Unversity of Tartu, School Economics and Business Administration, Estonia

10th September 2020

★ ロ ▶ → 御 ▶ → 평 ▶ → 평 ▶ │ 평

 $2Q$ 

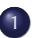

1 [Second Generation P-Values: An Introduction](#page-2-0)

#### 2 [The SGPV-package: Commands & Examples](#page-12-0)

 $2Q$ 

<span id="page-2-0"></span>• Second Generation P-Values (SGPVs) first introduced by [\(Blume et al.,](#page-19-0) [2018\)](#page-19-0) with [\(Blume et al., 2019\)](#page-19-1) being a simpler introduction.

E.

 $QQ$ 

- Second Generation P-Values (SGPVs) first introduced by [\(Blume et al.,](#page-19-0) [2018\)](#page-19-0) with [\(Blume et al., 2019\)](#page-19-1) being a simpler introduction.
- $\bullet$  Alternative to traditional p-values  $\rightarrow$  better statistical properties, easier to understand. (p-value =  $P(\text{data}|H_0) \neq P(H_0|\text{data})$  = posterior prob.) See also [Blume and Peipert \(2003\)](#page-19-2).

 $QQ$ 

- Second Generation P-Values (SGPVs) first introduced by [\(Blume et al.,](#page-19-0) [2018\)](#page-19-0) with [\(Blume et al., 2019\)](#page-19-1) being a simpler introduction.
- $\bullet$  Alternative to traditional p-values  $\rightarrow$  better statistical properties, easier to understand. (p-value =  $P(\text{data}|H_0) \neq P(H_0|\text{data})$  = posterior prob.) See also [Blume and Peipert \(2003\)](#page-19-2).
- Require interval null-hypothesis to work best. Point null hypothesis possible but discouraged.

 $QQ$ 

- Second Generation P-Values (SGPVs) first introduced by [\(Blume et al.,](#page-19-0) [2018\)](#page-19-0) with [\(Blume et al., 2019\)](#page-19-1) being a simpler introduction.
- $\bullet$  Alternative to traditional p-values  $\rightarrow$  better statistical properties, easier to understand. (p-value =  $P(\text{data}|H_0) \neq P(H_0|\text{data})$  = posterior prob.) See also [Blume and Peipert \(2003\)](#page-19-2).
- Require interval null-hypothesis to work best. Point null hypothesis possible but discouraged.
- Package started out as a response to a [thread on Statalist.](https://www.statalist.org/forums/forum/general-stata-discussion/general/1529372-t-test-p-values-philosophical-question)

 $QQ$ 

- Second Generation P-Values (SGPVs) first introduced by [\(Blume et al.,](#page-19-0) [2018\)](#page-19-0) with [\(Blume et al., 2019\)](#page-19-1) being a simpler introduction.
- $\bullet$  Alternative to traditional p-values  $\rightarrow$  better statistical properties, easier to understand. (p-value =  $P(\text{data}|H_0) \neq P(H_0|\text{data})$  = posterior prob.) See also [Blume and Peipert \(2003\)](#page-19-2).
- Require interval null-hypothesis to work best. Point null hypothesis possible but discouraged.
- Package started out as a response to a [thread on Statalist.](https://www.statalist.org/forums/forum/general-stata-discussion/general/1529372-t-test-p-values-philosophical-question)
- A translation of the [original R-code](https://github.com/weltybiostat/sgpv) by Valerie F. Welty and Jeffrey D. Blume into Stata.

 $QQ$ 

- Second Generation P-Values (SGPVs) first introduced by [\(Blume et al.,](#page-19-0) [2018\)](#page-19-0) with [\(Blume et al., 2019\)](#page-19-1) being a simpler introduction.
- $\bullet$  Alternative to traditional p-values  $\rightarrow$  better statistical properties, easier to understand. (p-value =  $P(\text{data}|H_0) \neq P(H_0|\text{data})$  = posterior prob.) See also [Blume and Peipert \(2003\)](#page-19-2).
- Require interval null-hypothesis to work best. Point null hypothesis possible but discouraged.
- Package started out as a response to a [thread on Statalist.](https://www.statalist.org/forums/forum/general-stata-discussion/general/1529372-t-test-p-values-philosophical-question)
- A translation of the [original R-code](https://github.com/weltybiostat/sgpv) by Valerie F. Welty and Jeffrey D. Blume into Stata.
- A [Python implementation](https://pypi.org/project/sgpv/) exists as well (but without the sgpv-command)

 $OQ$ 

イロト イ部 トイヨ トイヨ トー

- Second Generation P-Values (SGPVs) first introduced by [\(Blume et al.,](#page-19-0) [2018\)](#page-19-0) with [\(Blume et al., 2019\)](#page-19-1) being a simpler introduction.
- $\bullet$  Alternative to traditional p-values  $\rightarrow$  better statistical properties, easier to understand. (p-value =  $P(\text{data}|H_0) \neq P(H_0|\text{data})$  = posterior prob.) See also [Blume and Peipert \(2003\)](#page-19-2).
- Require interval null-hypothesis to work best. Point null hypothesis possible but discouraged.
- Package started out as a response to a [thread on Statalist.](https://www.statalist.org/forums/forum/general-stata-discussion/general/1529372-t-test-p-values-philosophical-question)
- A translation of the [original R-code](https://github.com/weltybiostat/sgpv) by Valerie F. Welty and Jeffrey D. Blume into Stata.
- A [Python implementation](https://pypi.org/project/sgpv/) exists as well (but without the sgpv-command)
- Focus in this presentation only on SGPVs and not on their diagnostics (Power functions and False Confirmatory/Discovery Risk)

 $QQ$ 

イロト イ御 トイヨ トイヨ トーヨ

# SGPV definition

Equation 1 of [Blume et al. \(2019\)](#page-19-1)

$$
p_{\delta} = \frac{|I \cap H_0|}{|I|} * \max\left\{\frac{|I|}{2 * |H_0|}, 1\right\}
$$

$$
= \begin{cases} \frac{|I \cap H_0|}{|I|} & \text{when } |I| \le 2|H_0|\\ \frac{1}{2} \frac{|I \cap H_0|}{|H_0|} & \text{when } |I| > 2|H_0| \end{cases}
$$

 $\delta = \frac{|H_0|}{2},$  $I = [\theta_l, \theta_u]$  the interval estimate of  $\theta$ ,  $|I| = \theta_u - \theta_l$  the length of the interval,  $\theta_u$  and  $\theta_l$  upper and lower bound of a 100(1 –  $\alpha$ )% confidence interval,  $H_0$  an interval null hypothesis, its length  $|H_0|$ ,  $|I \cap H_0|$  the intersection or overlap of the two intervals, max  $\left\{\frac{|I|}{2|H}\right\}$  $\frac{|I|}{2|H_0|},$  1 $\Big\}$  a correction term KO K K Ø K K E K K E K E K DA O

## SGPV Illustration

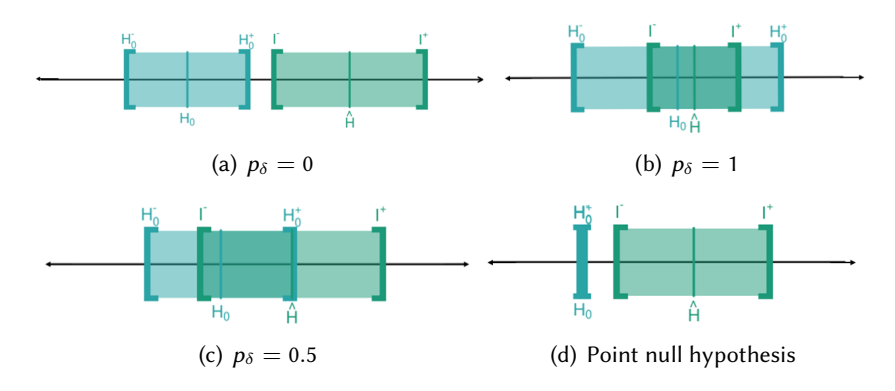

Figure: Illustration of interval and point null hypothesis,  $H_0$ ; the estimated effect that is the best supported hypothesis,  $\hat{H} = \hat{\theta}$ ; the 95% confidence interval (CI) for the estimated effect  $[I^-, I^+]$ ; and the interval null hypothesis  $[H_0^-, H_0^+]$ .

 $QQQ$ 

**K ロ ト K 倒 ト K ミ ト** 

## Delta-Gap: Formula and Illustration

A way of ranking two studies that both have second-generation p-values of zero  $(p_{\delta} = 0)$ .

Delta-Gap = 
$$
\frac{gap}{\delta}
$$
  
gap = max( $\theta_l$ ,  $H_{0l}$ ) - min( $H_{0u}$ ,  $\theta_u$ )  

$$
\delta = \frac{|H_0|}{2}
$$

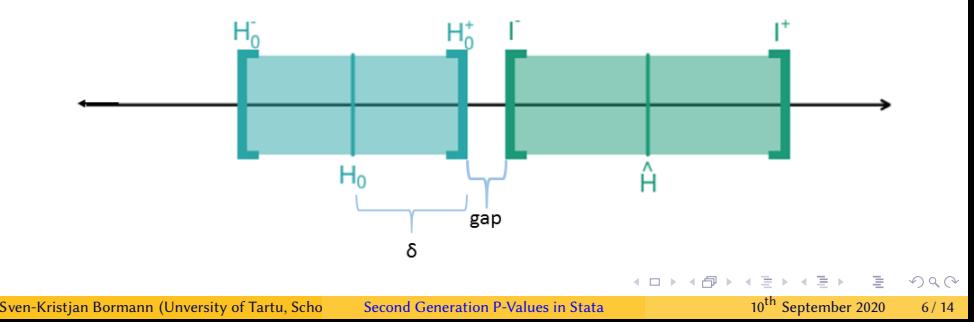

<span id="page-12-0"></span>sgpv-package consists of:

- sgpv a wrapper around the other commands, sgpvalue and fdrisk, to be used after estimations commands which return the matrix r(table)
- sgpvalue calculate the SGPVs
- sgpower power functions for the SGPVs
- fdrisk false confirmation/discovery risks for the SGPVs
- plotsgpv plot the SGPVs

 $OQ$ 

イロト イ押ト イヨト イヨト

sgpv [subcommand] [, quietly estimate(name) matrix(name) coefficient(string) noconstant nulllo(string) nullhi(string)  $matlistopt(*string* axis) bonus(*string*) format(*%f*mt)$ </u> nonullwarnings fdrisk\_options permament]

|: estimation\_command |

K ロ K x 何 K K ミ K K ミ K コ X Y Q Q Q

```
. sysuse auto, clear
(1978 Automobile Data)
```
. sgpv, bonus(all): regress price mpg weight foreign

 $(outout omitted)$ 

Comparison of ordinary P-Values and Second Generation P-Values for a point Null-Hypothesis of 0

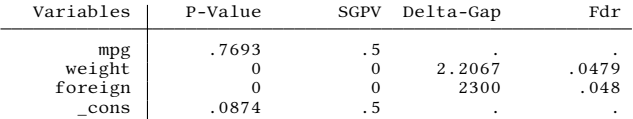

Warning:

You used the default point 0 null-hypothesis for calculating the SGPVs. This is allowed but you are strongly encouraged to set a more reasonable interval null-hypothesis.

The default point 0 null-hypothesis will result in having SGPVs of either  $0$  or  $0.5$ 

 $QQ$ 

イロト イ押 トイヨ トイヨト

. sgpv ,coefficient(mpg weight foreign) nulllo(20 2 3000) nullhi(40 4 6000) quie  $>$  tly: sqreg price mpg rep78 foreign weight, q(10 25 50 75 90)

Comparison of ordinary P-Values and Second Generation P-Values with an individual null-hypothesis for each variable

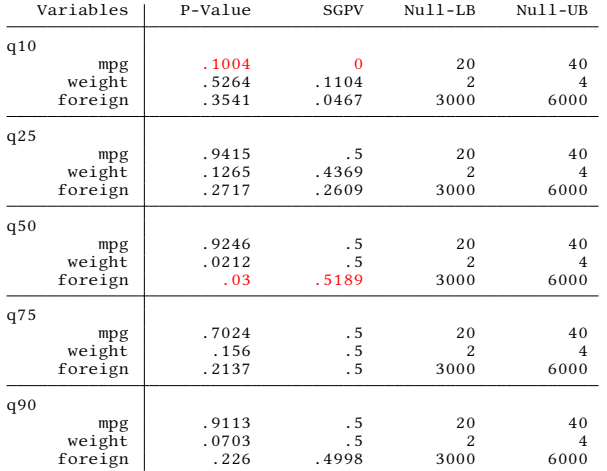

Sven-Kristjan Bormann (Unversity of Tartu, School Economic Second Generation P-Values in Stata 10th September 2020 10/14

イロト イ押ト イミト イミト

 $\Omega$ 

sgpvalue, estlo(string) esthi(string) nulllo(string) nullhi(*string*) [nowarnings <u>inf</u>correction(real 1e-5) nodeltagap nomata noshow replace

(ロ) (個) (目) (目) (目) 目 のQQ

- . local lb log(1.05) log(1.3) log(0.97)
- . local ub log(1.8) log(1.8) log(1.02)
- . sgpvalue ,  $estlo('lb') esthi('ub') nulllo(log(1/1.1)) nullhi(log(1.1))$ Second Generation P-Values

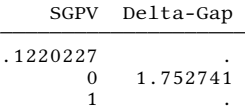

 $\overline{\phantom{0}}$ 

KORK (DRA ERKER) EL KORO

- SGPVs are easy to understand and to use.
- Setting an interval null-hypothesis instead of a point null-hypothesis does not hurt.
- sgpv-package offers an easy way to integrate SGPVs into the standard workflow.

 $OQ$ 

- <span id="page-19-2"></span>Blume, J., and J. F. Peipert. 2003. What Your Statistician Never Told You about P-Values. The Journal of the American Association of Gynecologic Laparoscopists  $10(4)$ : 439 – 444. URL [http://www.sciencedirect.com/science/article/](http://www.sciencedirect.com/science/article/pii/S1074380405601430)
	- [pii/S1074380405601430](http://www.sciencedirect.com/science/article/pii/S1074380405601430).
- <span id="page-19-1"></span>Blume, J. D., R. A. Greevy, V. F. Welty, J. R. Smith, and W. D. Dupont. 2019. An Introduction to Second-Generation p-Values. The American Statistician 73(sup1): 157–167.
- <span id="page-19-0"></span>Blume, J. D., L. D. McGowan, W. D. Dupont, and R. A. Greevy. 2018. Second-generation p-values: Improved rigor, reproducibility, & transparency in statistical analyses. PLOS ONE 13(3): e0188299.

 $QQ$